# Proposal for EPICS Interface for IU HV Control System

Hovanes Egiyan

#### CAEN HV GUI Example

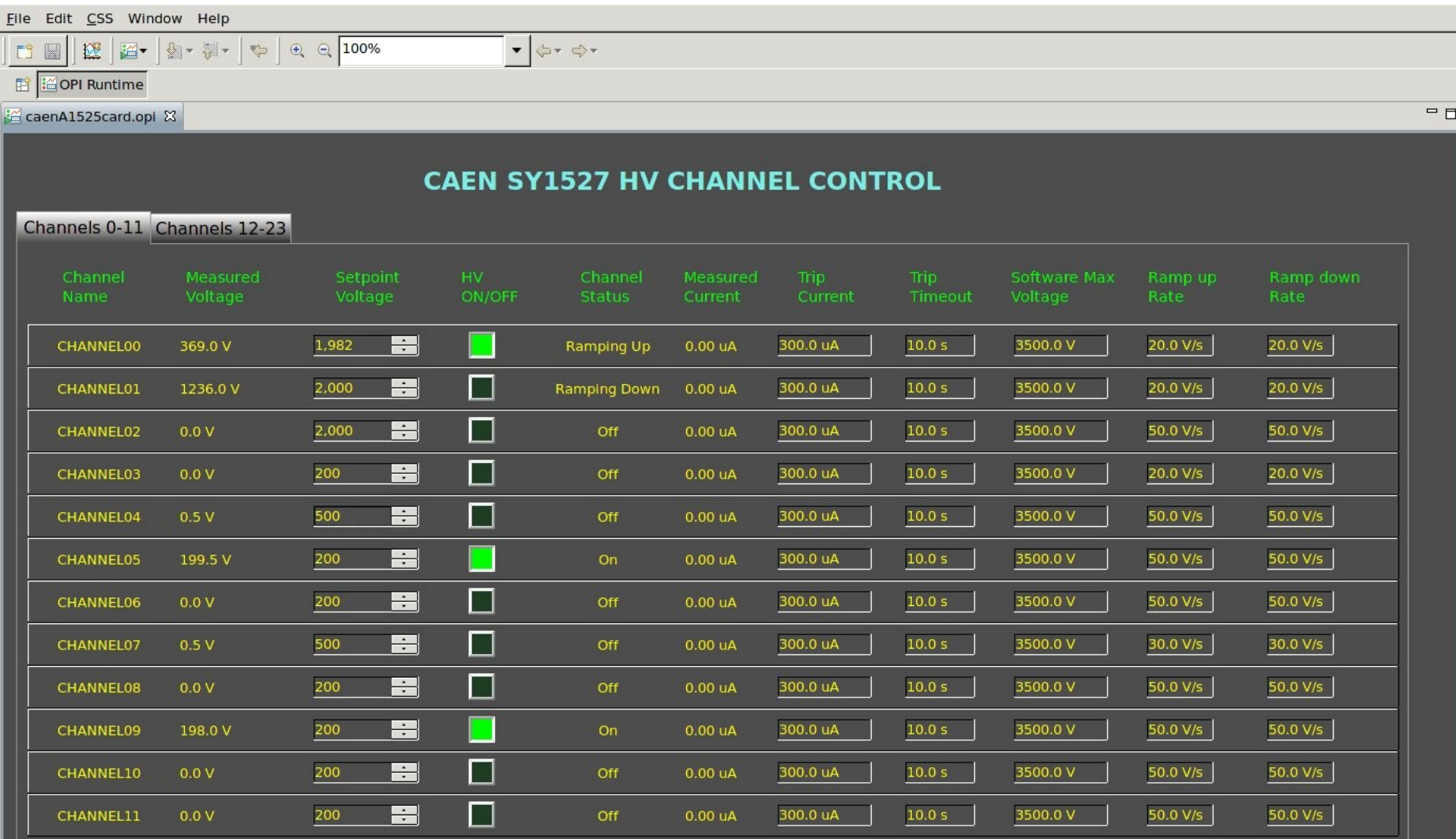

## Suggested Principle

- Continuously scan the bus to maintained a synchronized buffer layer. Scan speed will depend on the bandwidth of the system.
- The requests to change hardware could be delayed, or they could be directly send when modified by a "user".
- Parameters values that EPICS records see may be "old" if requests come within a scan period.

### EPICS Support Structure

- Our EPICS support would consist of three pieces:
	- Driver **-** Synchronizing software/hardware parameters
	- Device Support Connecting values to EPICS PVs
	-
	- EPICS application Variables, GUIs, Alarms etc
- Driver part can be made independent of EPICS framework
- Device Support requests values from the buffer layer and assigns them to PVs.
- EPICS application is a set of EPICS records, GUIs, Alarm handlers etc, and can be dealt with together with CAEN HV system.

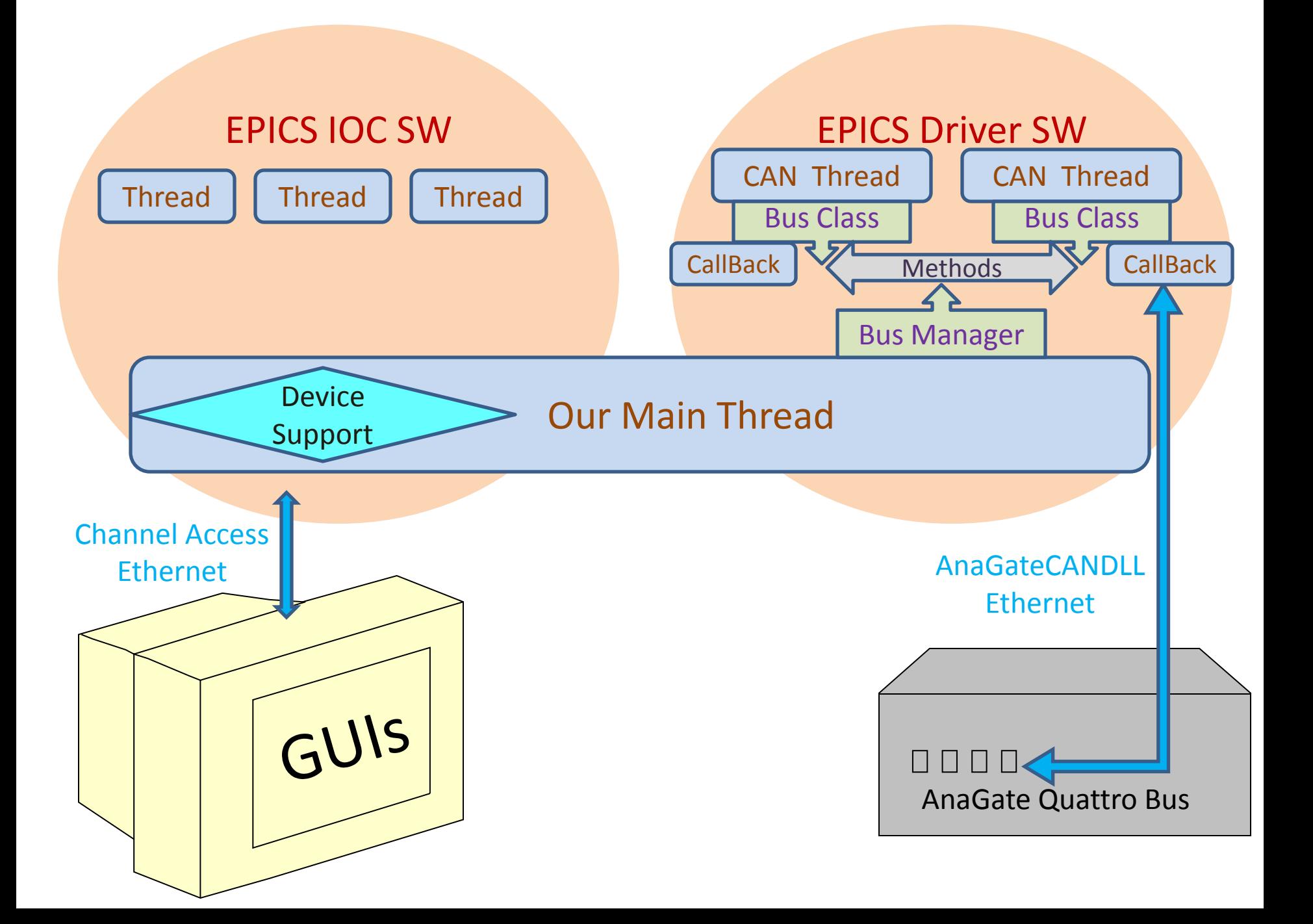

# Bus and Callback Threads

Bus thread periodically requests all IDs on the bus to know which boards are alive.

For each HV parameter on the board:

- *Bus* thread periodically:
	- 1. Requests the parameter value from the "live" boards on the *bus* using the corresponding to that parameter *command*.
	- 2. Scans through all [*bus,board,command*] triplet FIFOs for that *bus* and *command*, and synchronizes the buffer layer until responses from all boards are received and processed. On TIMEOUT generate an error or raise an alarm.
	- 3. Write to boards if the parameter value on the board needs an (or can skip this and write every time an EPICS record is processed/modified by "user").
- Callback thread:
	- Keeps reading the messages from the bus and fills up the FIFOs for each [*bus,board,command*] triplet.

#### Questions

- How is the trip current setting control implemented?
- Is there a ramp rate control in the firmware?
- What is the alarm logic for HVs? What is the DAC Voltage to ADC Voltage correspondence?
- What needs to be done with the LED control?
- How easy is it to add more parameters, like status indication: On, Off, Tripped, Ramping up etc to the board .
- Can a message from the board FULLY describe what command it is responding to using "extra bytes"?
- Does the board abandon a planned response if a new request is sent to it?